УТВЕРЖДАЮ Директор филиала \_\_\_\_\_\_\_\_\_\_\_ Савельева О.Г.  $\frac{1}{\sqrt{2024}}$  r.

# **РАБОЧАЯ ПРОГРАММА**

# **УЧЕБНОЙ ПРАКТИКИ УП 01.01**

## **ПРОФЕССИОНАЛЬНОГО МОДУЛЯ**

## **ПМ.01 Разработка технического задания на продукт графического дизайна**

## **профессия среднего профессионального образования**

**54.01.20 Графический дизайнер**

**Форма обучения - очная**

г. Лыткарино 2024 г.

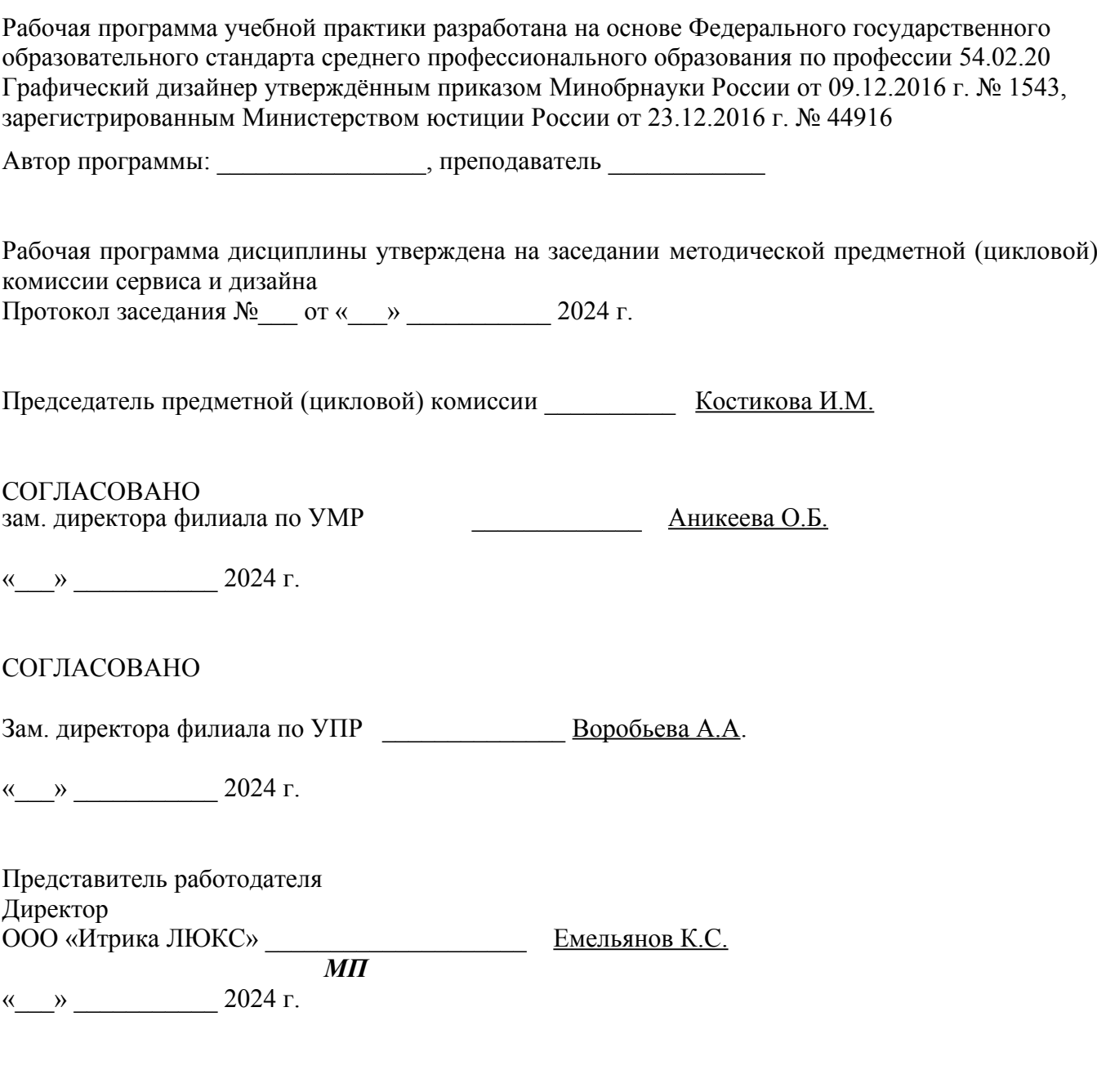

Руководитель библиотечной системы \_\_\_\_\_\_\_\_\_\_\_\_\_\_\_\_\_\_ Романова М.Н.

## **СОДЕРЖАНИЕ**

- **1. ОБЩАЯ ХАРАКТЕРИСТИКА РАБОЧЕЙ ПРОГРАММЫ УЧЕБНОЙ ПРАКТИКИ**
- **2. РЕЗУЛЬТАТЫ ОСВОЕНИЯ ПРОГРАММЫ УЧЕБНОЙ ПРАКТИКИ**
- **3. СТРУКТУРА И СОДЕРЖАНИЕ УЧЕБНОЙ ПРАКТИКИ**
- **4. УСЛОВИЯ РЕАЛИЗАЦИИ УЧЕБНОЙ ПРАКТИКИ**
- **5. КОНТРОЛЬ И ОЦЕНКА РЕЗУЛЬТАТОВ ОСВОЕНИЯ УЧЕБНОЙ ПРАКТИКИ**
- **6. АТТЕСТАЦИЯ ПО ИТОГАМ ПРАКТИКИ**

## **1. ОБЩАЯ ХАРАКТЕРИСТИКА РАБОЧЕЙ ПРОГРАММЫ УЧЕБНОЙ ПРАКТИКИ ПМ.01 Разработка технического задания на продукт графического дизайна**

#### **1.1. Область применения рабочей программы практики**

Рабочая программа учебной практики УП 01.01 является частью основной образовательной программы среднего профессионального образования государственного университета «Дубна» по специальности 54.01.20 Графический дизайнер в части освоения основного вида деятельности **«Разработка технического задания на продукт графического дизайна»** и соответствующих профессиональных компетенций и общих компетенций.

#### **1.2. Цель и планируемые результаты освоения учебной практики.**

Цели практики: формирование у обучающихся умений, приобретение первоначального практического опыта.

Задачи практики:

- изучение и анализ процесса составления технического задания на продукт графического дизайна в соответствии с требованиями заказчика, создания графических дизайн-макетов в соответствии с техническим заданием на производстве с применением специального программного обеспечения;

- анализ изученных процессов и освоение современных методов и технических приемов создания графических дизайн-макетов с использованием специального программного обеспечения.

С целью овладения указанным видом профессиональной деятельности и соответствующими профессиональными компетенциями обучающийся в результате прохождения учебной практики в рамках освоения профессионального модуля ПМ.01 Разработка технического задания на продукт графического дизайна **должен:**

#### **иметь практический опыт:**

**-** разработки дизайнерских проектов;

**уметь:** 

- применять средства компьютерной графики в процессе дизайнерского проектирования;

- проводить проектный анализ;
- разрабатывать концепцию проекта;
- выбирать графические средства в соответствии с тематикой и задачами проекта;
- выполнять эскизы в соответствии с тематикой проекта;

- создавать целостную композицию на плоскости, в объеме и пространстве, применяя известные способы построения и формообразования;

- использовать преобразующие методы стилизации и трансформации для создания новых форм;

- создавать цветовое единство в композиции по законам колористки;

- производить расчёты основных технико-экономических показателей проектирования;

#### **1.3. Место практики в структуре образовательной программы**

Учебная практика проводится, в соответствии с утвержденным учебным планом, в процессе и после прохождения междисциплинарных курсов (МДК) в рамках профессионального модуля ПМ.01 Разработка технического задания на продукт графического дизайна:

МДК 01.01 Дизайн-проектирование

МДК 01.02 Проектная графика

## **1.4. Трудоемкость и сроки учебной практики**

Трудоемкость учебной практики в рамках освоения профессионального модуля ПМ.01 Разработка технического задания на продукт графического дизайна составляет:

УП 01.01 Учебная практика - 108 часов – 3 недели.

Сроки проведения учебной практики определяются учебным планом по специальности среднего профессионального образования 54.01.20 Графический дизайнер и графиком учебного процесса. Практика проводится на 2 курсе, в 4 семестре.

## **1.5. Место прохождения практики**

Учебная практика реализуется в мастерской и требует наличия оборудования, инструментов, расходных материалов, обеспечивающих выполнение всех видов работ, определенных содержанием программ профессиональных модулей, В том числе, оборудования и инструментов, используемых при проведении чемпионатов WorldSkills и указанных в инфраструктурных листах конкурсной документации WorldSkills по компетенции «Графический дизайн» (или их аналогов).

# **2. РЕЗУЛЬТАТЫ ОСВОЕНИЯ РАБОЧЕЙ ПРОГРАММЫ УЧЕБНОЙ ПРАКТИКИ**

Результатом прохождения учебной практики в рамках освоения профессионального модуля ПМ.01 Разработка технического задания на продукт графического дизайна: является овладение обучающимися указанным видом деятельности, в том числе профессиональными (ПК) и общими (ОК) компетенциями:

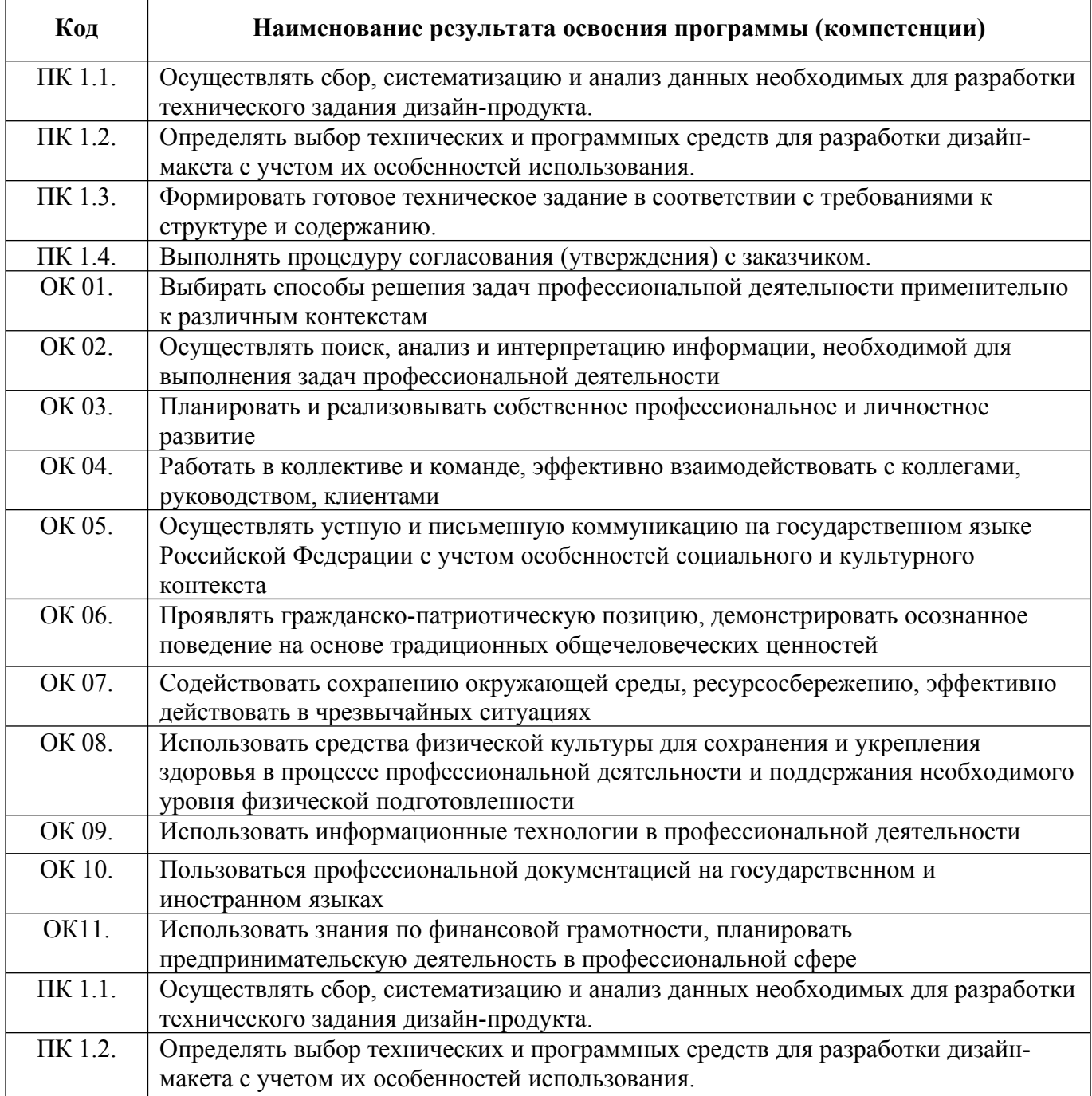

# **3. СТРУКТУРА И СОДЕРЖАНИЕ УЧЕБНОЙ ПРАКТИКИ**

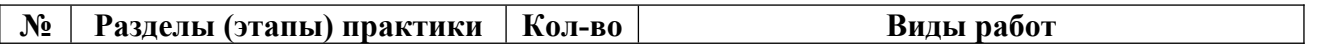

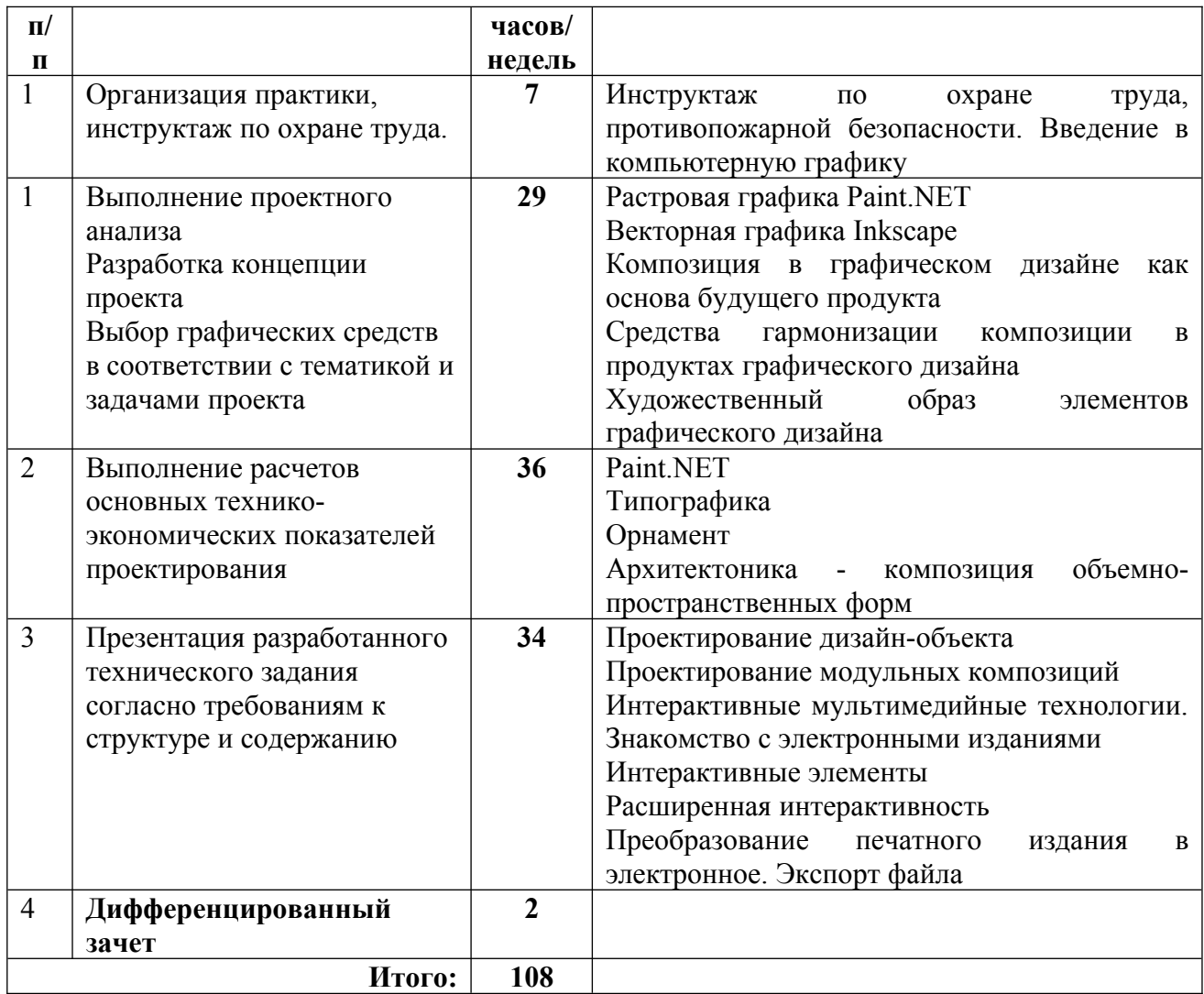

## **4. УСЛОВИЯ РЕАЛИЗАЦИИ ПРОГРАММЫ УЧЕБНОЙ ПРАКТИКИ**

## **4.1. Требования к проведению учебной практики:**

1. Продолжительность рабочего дня студентов:

- при прохождении практики для получения первичных профессиональных умений и навыков, не связанной с выполнением производительного (физического) труда, составляет 36 академических часов в неделю независимо от возраста студентов;

- при прохождении практики для получения первичных профессиональных умений и навыков, связанной с выполнением производительного (физического) труда на производственном объекте, составляет для студентов в возрасте от 15 до 16 лет не более 24 часов в неделю (ст. 43 КЗоТ РФ); в возрасте от 16 до 18 лет и старше - не более 36 часов в неделю (ст. 43 КЗоТ РФ)

2. В период прохождения учебной практики студент обязан:

– соблюдать требования безопасности и правила эксплуатации оборудования, использования инструментов и материалов, изложенные в технических паспортах, эксплуатационной, ремонтной и иной документации, разработанной организациями-изготовителями;

– следить за чистотой воздуха в помещении. При проветривании не допускать образования сквозняков;

– содержать рабочее место в порядке и чистоте;

– следить за исправностью оборудования, инструментов, блокировочных, включающих и выключающих устройств, сигнализации, электропроводки, штепсельных вилок, розеток и заземления.

Для предотвращения аварийных ситуаций и производственных травм запрещается:

– работать при недостаточном освещении и при одном местном освещении;

- курить в помещениях;
- прикасаться к оголенным электропроводам;
- работать на неисправном оборудовании;
- оставлять без присмотра электронагревательные приборы;

– использовать электронагревательные приборы с открытой спиралью.

3. Требования к знаниям, умениям и первоначальному практическому опыту студента перед началом практики: студенты должны обладать знаниями и умениями полученными студентами на теоретических и практических занятиях по МДК 01.01 Дизайн-проектирование; МДК 01.02 Проектная графика

4. Обязанности руководителей практики

## От колледжа:

- планирует и утверждает в учебном плане все виды и этапы практики в соответствии с ППССЗ и с учетом договоров с организациями;

- заключают договоры на организацию и проведение практик;

- разрабатывают и согласовывают с организациями программы практик, содержание и планируемые результаты практики;

- осуществляют руководство практиками;

- контролируют реализацию программы практики и условия проведения практики организациями, в том числе требования охраны труда, безопасности жизнедеятельности и пожарной безопасности в соответствии с правилами и нормами, в том числе отраслевыми;

- формируют группы в случае применения групповых форм проведения практики;

- определяют совместно с организациями процедуру оценки общих и профессиональных компетенций обучающегося, освоенных им в ходе прохождения практики;

- разрабатывают и согласовывают с организациями формы отчетности и оценочный материал прохождения практики.

## **4.2. Требования к материально-техническому обеспечению практики**

#### **Мастерская «Графических работ и макетирования»,** оснащенная:

Рабочее место преподавателя: персональный компьютер с лицензионным программным обеспечением, (CPU Intel Core i3-2100 / RAM 8 GB / SSD 240/HDD 500 /VGA compatible controller: IVidia Ge Force GT-640, оборудование для подключения к сети «Интернет», доступ к сетевому хранилищу данных, настройки SQL-сервера).

Специализированное ПО: Microsoft Hyper-V; KVM (компонент ОС Linux); EVE-NG; NetEmul; VMware Workstaion Player; Visual Studio Code; Wireshark; Debian GNU/Linux; Proxmox Virtual Environment; VMware Workstation; 7-Zip; Яндекс Браузер; Mozilla Firefox; Google Chrome; Dr. Web CureIt!; 360 Total Security; Recuva; KOMITAC-3D; Foxit Reader; Draw.io; LibreOffice 7.3; МойОфис Образование; Inkscape; Krita; MyPaint; Paint.NET; Blender; Sweet Home 3D; Kdenlive; V20 Учебная версия; САПР Грация; ФотоГалерея; RawTherapee.

Доска передвижная. Проектор. Экран для демонстрации видеоматериалов. МФУ Laser Jet MFP ms21dn. Комплекты звуковых колонок-6 шт. 3-Д принтер. Коврики для резки.

Типовой состав для монтажа и наладки компьютерной сети: кабели различного типа, обжимной инструмент, коннекторы RJ-12, тестеры для кабеля, кросс-ножи, кросс-панели. Металлический антивандальный несгораемый шкаф для архивного хранения; Netko Патч-панель 54422 (4 шт.). Планшет для рисования Wacom Intuos CTH-680S-N черный (10 шт.) Планшет для рисования One Wacom Creative Pen Tablet (5 шт.)

Аудиторная мебель: комплект мебели для организации рабочего места преподавателя и организации рабочих мест обучающихся -12 шт.:

ПК (CPU Intel Core i5-4460/ RAM 8 GB / HDD 500 /VGA compatible controller: Intel HD Graphics/ Microsoft Windows 10 Pro  $-3$ шт).

ПК (CPU Intel Core i3-10100/ RAM 8 GB / SSD 240 /VGA compatible controller: Intel UHD Graphics 630/ Linux Mint 20.3 – 4 шт.)

ПК (CPU Intel Core i3-2100/ RAM 8 GB / SSD 240/HDD 500 /VGA compatible controller: IVidia Ge Force  $GT-640 - 5$   $\text{III}$ .)

Шкафы для хранения инструментов, пособий. Комплект учебно-методической документации. Корзина для мусора. Аптечка первой медицинской помощи. Огнетушитель.

## **4.3. Учебно-методическое и информационное обеспечение практики**

Для реализации программы библиотечный фонд образовательной организации имеет печатные и/или электронные образовательные и информационные ресурсы, рекомендуемые для использования в образовательном процессе.

## **4.3.1. Основные электронные издания**

- 1. Усатая Т. В.Дизайн-проектирование : учебник для студентов учреждений среднего профессионального образования / Т.В. Усатая, Л.В. Дерябина; рецензент А. Ю. Струмпэ. - Москва : Академия, 2020. - 288 с. : ил. - (Профессиональное образование)
- 2. Проектная графика : учебник для студентов учреждений среднего профессионального образования / Л.М. Корпан [и др.]; рецензент А. Ю. Струмпэ. - Москва : Академия, 2020. - 256 с. - (Профессиональное образование)

## **3.2.2. Электронные издания (интернет-ресурсы)**

- 1. Шокорова, Л. В. Дизайн-проектирование: стилизация : учебное пособие для среднего профессионального образования / Л. В. Шокорова. — 2-е изд., перераб. и доп. — Москва : Издательство Юрайт, 2024. — 74 с. — (Профессиональное образование). — ISBN 978-5-534- 10584-1. — Текст : электронный // Образовательная платформа Юрайт [сайт]. — URL: <https://urait.ru/bcode/542287>(дата обращения: 09.02.2024).
- 3. "Алексеев, А. Г. Дизайн-проектирование : учебное пособие для среднего профессионального образования / А. Г. Алексеев. — 2-е изд. — Москва : Издательство Юрайт, 2022. — 90 с. — (Профессиональное образование). — ISBN 978-5-534-11134-7. — Текст : электронный // Образовательная платформа Юрайт [сайт]. — URL:<https://urait.ru/bcode/495516> (дата обращения: 09.02.2024).
- 4. Лобанов, Е. Ю., Дизайн-проектирование : учебник / Е. Ю. Лобанов. Москва : Юстиция, 2023. — 202 с. — ISBN 978-5-406-11864-1. — URL:<https://book.ru/book/949875> (дата обращения: 09.02.2024). — Текст : электронный.
- 5. Еркович, В. В. Проектирование в дизайне : учебное пособие / В. В. Еркович. Минск : РИПО, 2022. – 216 с. : ил., табл., схем. – Режим доступа: по подписке. – URL: <https://biblioclub.ru/index.php?page=book&id=697594> (дата обращения: 09.02.2024). – Библиогр.: с. 211-214. – ISBN 978-985-895-031-6. – Текст : электронный.
- 6. Шокорова, Л. В. Дизайн-проектирование: стилизация : учебное пособие для среднего профессионального образования / Л. В. Шокорова. — 2-е изд., перераб. и доп. — Москва : Издательство Юрайт, 2024. — 74 с. — (Профессиональное образование). — ISBN 978-5-534- 10584-1. — Текст : электронный // Образовательная платформа Юрайт [сайт]. — URL: https://urait.ru/bcode/542287 (дата обращения: 09.02.2024).
- 7. Колошкина, И. Е. Компьютерная графика : учебник и практикум для среднего профессионального образования / И. Е. Колошкина, В. А. Селезнев, С. А. Дмитроченко. — 3-е изд., испр. и доп. — Москва : Издательство Юрайт, 2023. — 233 с. — (Профессиональное образование). — ISBN 978-5-534-15862-5. — Текст : электронный // Образовательная платформа Юрайт [сайт]. — URL: <https://urait.ru/bcode/510043> (дата обращения: 09.02.2024).
- 8. Немцова, Т. И. Компьютерная графика и web-дизайн : учебное пособие / Т.И. Немцова, Т.В. Казанкова, А.В. Шнякин ; под ред. Л.Г. Гагариной. — Москва : ФОРУМ : ИНФРА-М, 2023. — 400 с. + Доп. материалы [Электронный ресурс]. — (Среднее профессиональное образование). - ISBN 978-5-8199-0790-0. - Текст : электронный. - URL:

<https://znanium.com/catalog/product/1905248>(дата обращения: 09.02.2024). – Режим доступа: по подписке.

## **4.3.2 Дополнительные источники**

- 1. Цифровые технологии в дизайне. История, теория, практика : учебник и практикум для среднего профессионального образования / А. Н. Лаврентьев [и др.] ; под редакцией А. Н. Лаврентьева. — 3-е изд., испр. и доп. — Москва : Издательство Юрайт, 2024. — 215 с. — (Профессиональное образование). — ISBN 978-5-534-16035-2. — Текст : электронный // Образовательная платформа Юрайт [сайт]. — URL:<https://urait.ru/bcode/530298> (дата обращения: 09.02.2024).
- 2. Безрукова, Е. А. Шрифты: шрифтовая графика : учебное пособие для вузов / Е. А. Безрукова, Г. Ю. Мхитарян ; под научной редакцией Г. С. Елисеенкова. — 2-е изд. — Москва : Издательство Юрайт, 2023. — 116 с. — ISBN 978-5-534-17587-5. — Текст : электронный // Образовательная платформа Юрайт [сайт]. — URL: <https://urait.ru/bcode/533362> (дата обращения: 09.02.2024).
- 3. Панкина, М. В. Основы методологии дизайн-проектирования : учебное пособие / М. В. Панкина; Уральский федеральный университет им. первого Президента России Б. Н. Ельцина. – Екатеринбург : Издательство Уральского университета, 2020. – 165 с. : ил., табл. – Режим доступа: по подписке. – URL:<https://biblioclub.ru/index.php?page=book&id=699092> (дата обращения: 09.02.2024). – Библиогр. в кн. – ISBN 978-5-7996-3049-2. – Текст : электронный.
- 4. Чекмарев, А. А. Черчение : учебник для среднего профессионального образования / А. А. Чекмарев. — 2-е изд., перераб. и доп. — Москва : Издательство Юрайт, 2024. — 275 с. — (Профессиональное образование). — ISBN 978-5-534-09554-8. — Текст : электронный // Образовательная платформа Юрайт [сайт]. — URL:<https://urait.ru/bcode/538047> (дата обращения: 09.02.2024).
- 5. Дополнительная литература: Боресков, А. В. Компьютерная графика : учебник и практикум для среднего профессионального образования / А. В. Боресков, Е. В. Шикин. — Москва : Издательство Юрайт, 2024. — 219 с. — (Профессиональное образование). — ISBN 978-5-534- 11630-4. — Текст : электронный // Образовательная платформа Юрайт [сайт]. — URL: <https://urait.ru/bcode/542797>(дата обращения: 09.02.2024).

## **Электронно-библиотечные системы:**

- 1. ЭБС «Университетская библиотека онлайн». Форма доступа: https://biblioclub.ru
- *2.* ЭБС «Лань». Форма доступа: https://e.lanbook.com/
- 3. ЭБС «ЮРАЙТ. Форма доступа: https://urait.ru/
- 4. ЭБС «Знаниум. Форма доступа: https://znanium.com/
- 5. ЭБС «Кнорус». Форма доступа: https://book.ru/

## **4.4. Кадровое обеспечение образовательного процесса**

Требования к квалификации педагогических кадров, осуществляющих руководство практикой:

Инженерно-педагогический состав: дипломированные специалисты – преподаватели междисциплинарных курсов, а также общепрофессиональных дисциплин.

Мастера: первой и высшей категории.

## **4. КОНТРОЛЬ И ОЦЕНКА РЕЗУЛЬТАТОВ ОСВОЕНИЯ УЧЕБНОЙ ПРАКТИКИ**

В период прохождения учебной практики обучающиеся обязаны вести документацию:

- 1. Отчет
- 2. Дневник
- 3. Аттестационный лист
- 4. Характеристика

Текущий контроль успеваемости и оценка результатов прохождения учебной практики осуществляется руководителями практики от филиала и организации в процессе выполнения обучающимися отчета по практике.

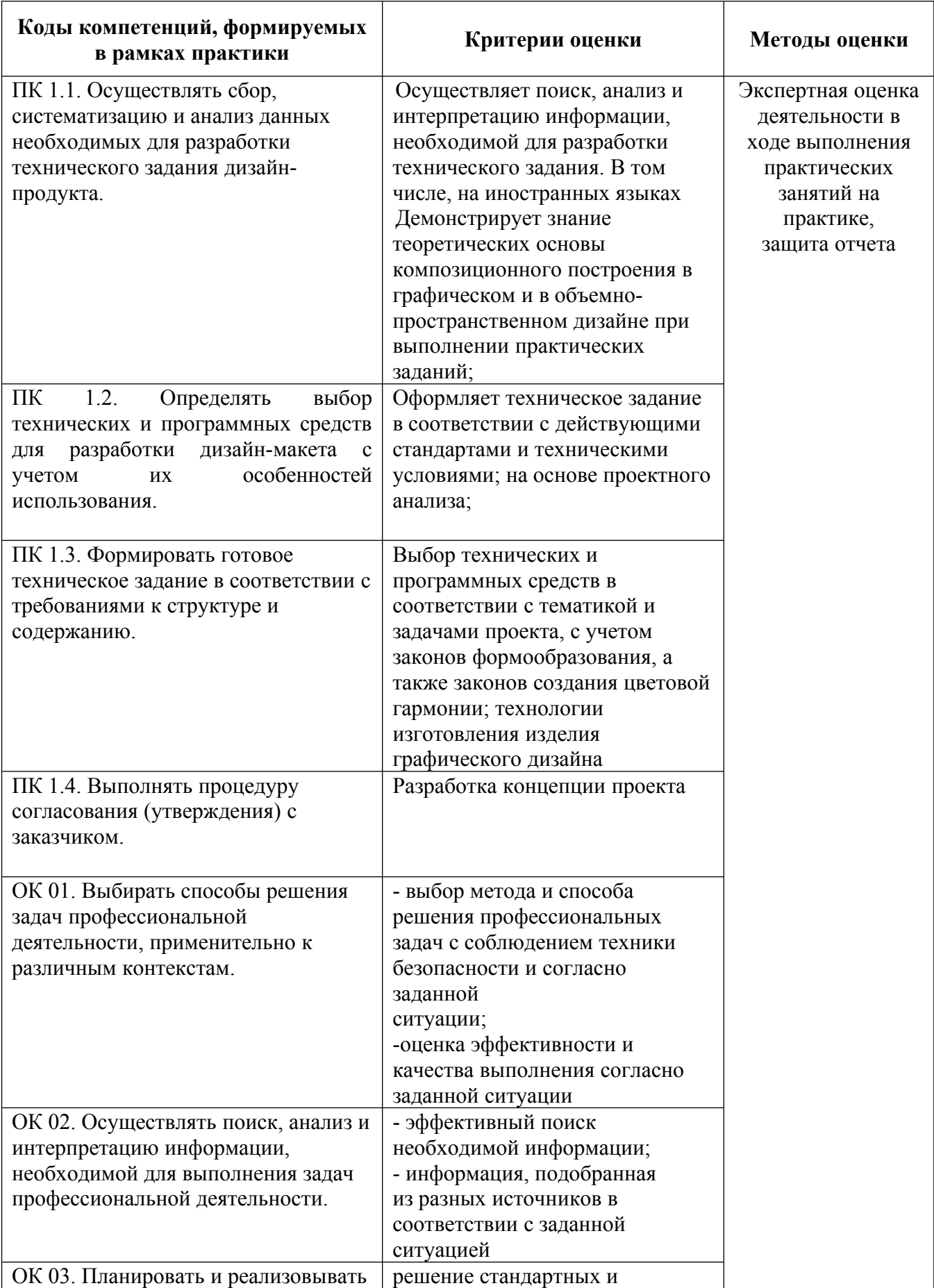

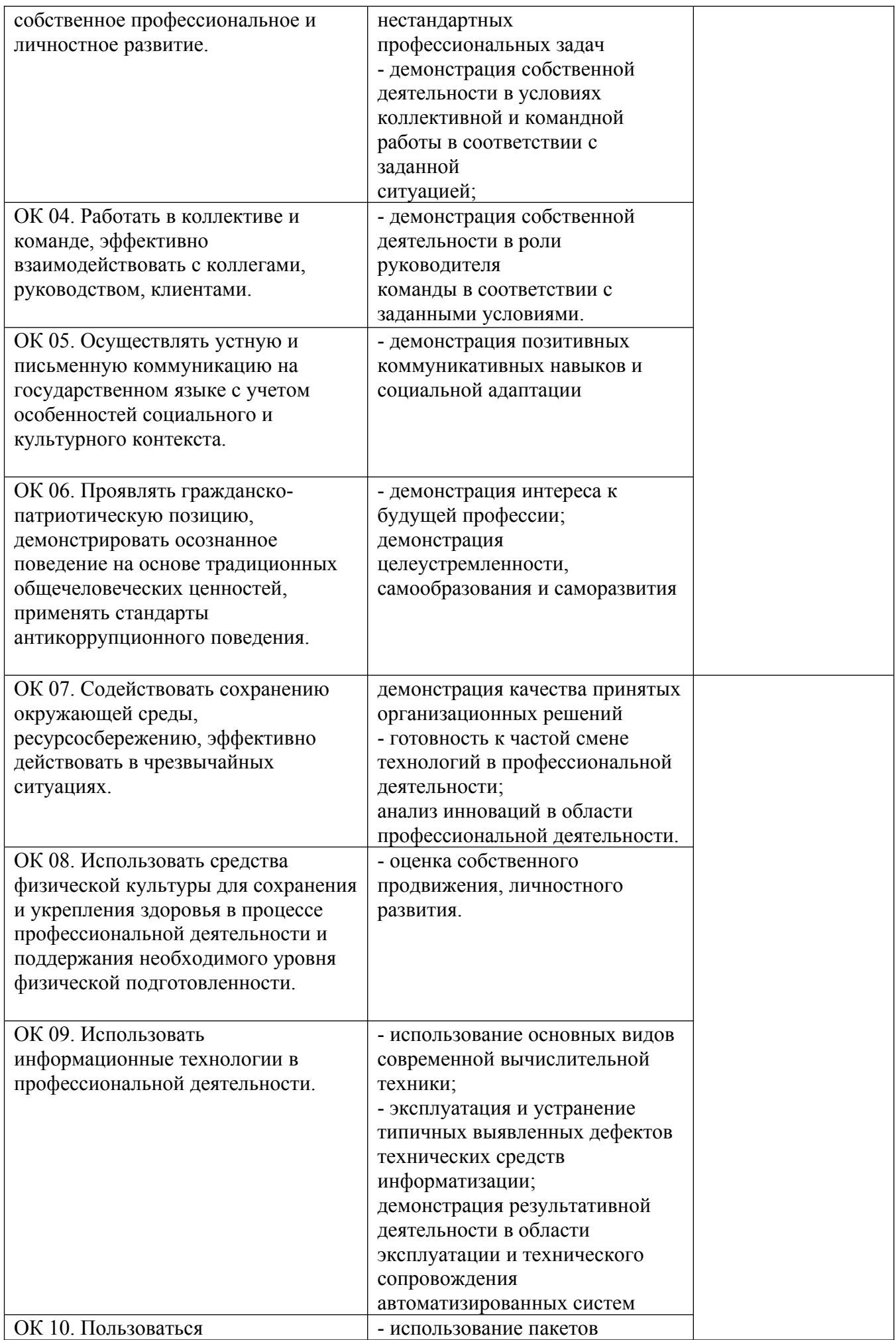

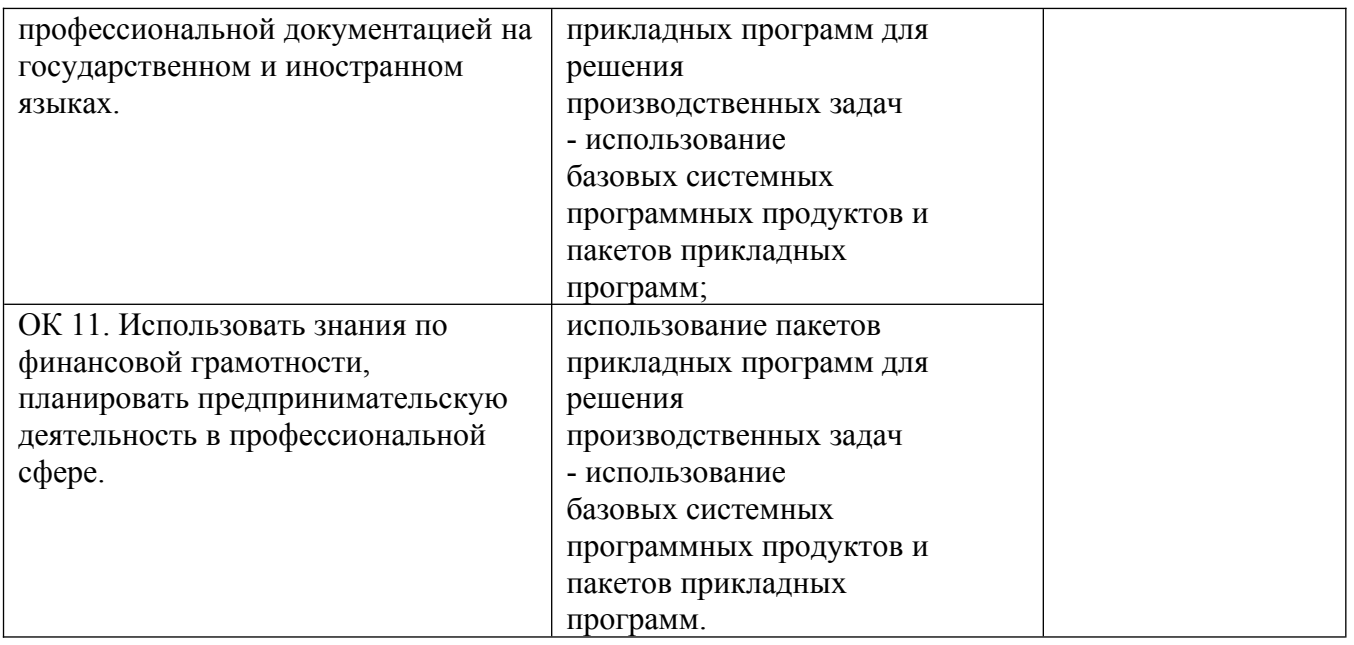

Оценочные средства для проведения текущего контроля успеваемости и промежуточной аттестации по профессиональному модулю представлены в фондах оценочных средств.

#### **6. Аттестация по итогам практики**

Аттестация по итогам учебной практики служит формой контроля освоения и проверки профессиональных знаний, общих и профессиональных компетенций, приобретенных умений, навыков и практического опыта обучающихся в соответствии с требованиями ФГОС СПО по специальности.

Формой промежуточной аттестации по итогам практики является дифференцированный зачет. Аттестация проводится в последний день практики.

К аттестации по практике допускаются обучающиеся, выполнившие требования программы учебной практики и предоставившие полный пакет отчетных документов.

Для проведения промежуточной аттестации по практике филиалом разработаны фонды оценочных средств, включающие в себя оценочные материалы, предназначенные для определения соответствия индивидуальных образовательных достижений обучающихся основным показателям результатов обучения. В процессе аттестации проводится оценка овладения общими и профессиональными компетенциями.

При выставлении итоговой оценки по практике (дифференцированного зачета) учитываются:

- результаты экспертизы овладения обучающимися общими и профессиональными компетенциями;

- качество и полнота оформления отчетных документов по практике;

- характеристика с места прохождения практики (характеристика руководителя практики от организации).